# Package 'robotoolbox'

June 9, 2023

Title Client for the 'KoboToolbox' API

Version 1.3.2

Description Suite of utilities for accessing and manipulating data from the 'KoboToolbox' API. 'KoboToolbox' is a robust platform designed for field data collection in various disciplines. This package aims to simplify the process of fetching and handling data from the API. Detailed documentation for the 'KoboToolbox' API can be found at <<https://support.kobotoolbox.org/api.html>>.

**Depends**  $R$  ( $>= 4.1$ )

License MIT + file LICENSE

Encoding UTF-8

Language en US

URL <https://dickoa.gitlab.io/robotoolbox>,

<https://gitlab.com/dickoa/robotoolbox>

BugReports <https://gitlab.com/dickoa/robotoolbox/-/issues>

- **Imports** crul ( $> = 1.4.0$ ), ReppSimdJson ( $> = 0.1.6$ ), data.table ( $> =$ 1.14.2), dplyr ( $>= 1.1.2$ ), tidyr ( $>= 1.3.0$ ), purrr ( $>= 1.0.1$ ), rlang ( $>= 1.0.0$ ), tidyselect ( $>= 1.2.0$ ), tibble ( $>= 3.2.1$ ), stringi ( $> = 1.7.6$ ), glue ( $> = 1.6.0$ ), dm ( $> = 1.0.5$ ), labelled  $(>= 2.11.0)$ , readr  $(>= 2.1.0)$ , cli  $(>= 3.6.1)$
- **Suggests** roxygen2 ( $>= 7.2.3$ ), devtools ( $>= 2.4.3$ ), vcr ( $>= 1.2.0$ ), knitr ( $> = 1.37$ ), test that ( $> = 3.1.1$ ), covr ( $> = 3.6.2$ ), rmarkdown ( $>= 2.21$ ), DiagrammeR ( $>= 1.0.9$ ), DiagrammeRsvg ( $>=$ 0.1), sf ( $> = 1.0.9$ ), mapview ( $>= 2.11.0$ )

VignetteBuilder knitr

RoxygenNote 7.2.3

LazyData true

Config/Needs/website vidonne/unhcrtemplate

X-schema.org-applicationCategory Data Access

X-schema.org-keywords open-data, kobotoolbox, odk, kpi, api, data, dataset

#### <span id="page-1-0"></span>NeedsCompilation no

Author Ahmadou Dicko [aut, cre, cph], Hisham Galal [ctb]

Maintainer Ahmadou Dicko <mail@ahmadoudicko.com>

Repository CRAN

Date/Publication 2023-06-09 14:00:05 UTC

## R topics documented:

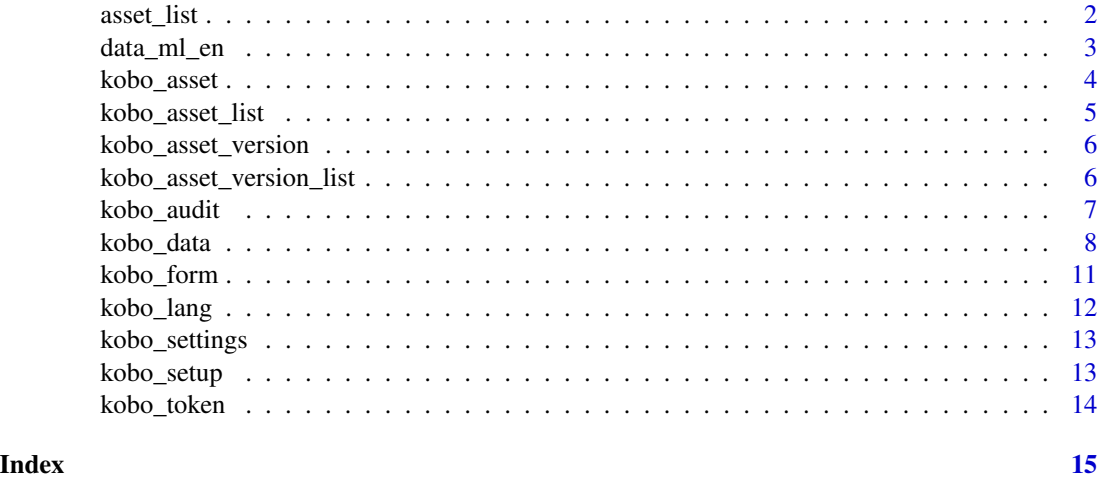

asset\_list *Examples of KoboToolbox assets and list of assets*

#### <span id="page-1-1"></span>Description

Examples of KoboToolbox assets and list of assets.

#### Usage

asset\_list asset\_ml asset\_rg asset\_spatial asset\_sm\_label asset\_audit

#### <span id="page-2-0"></span>Format

asset\_list: a data.frame of 28 rows and 7 columns with a list of API assets asset\_ml: A kobo\_asset object on a survey using multiple languages. asset\_rg: A kobo\_asset object on a survey using repeat groups. asset\_spatial: A kobo\_asset object on a survey showcasing gps questions. asset\_sm\_label: A kobo\_asset object to showcase select multiple labels. asset\_audit: A kobo\_asset object on a survey with audit logging enabled.

data\_ml\_en *Examples of KoboToolbox submissions data*

#### Description

Examples of KoboToolbox submissions data.

#### Usage

data\_ml\_en data\_ml\_fr data\_ml\_ar data\_ml\_default data\_ml\_vlabel data\_rg data\_spatial data\_sm data\_sm\_label data\_audit

#### Format

data\_ml: A data.frame with submissions from [asset\\_ml](#page-1-1) in English. data\_ml\_fr: A data.frame with submissions from [asset\\_ml](#page-1-1) in French. data\_ml\_ar: A data.frame with submissions from [asset\\_ml](#page-1-1) in Arabic data\_ml\_default: A data.frame with submissions from [asset\\_ml](#page-1-1) with the default language.

data\_ml\_vlabel: A data.frame with submissions from [asset\\_ml](#page-1-1) using variable labels as column names.

data\_rg: A dm object with submissions from [asset\\_rg](#page-1-1)

data\_spatial: A data.frame with submissions from the [asset\\_spatial](#page-1-1) KoboToolbox API asset.

data\_sm: A data.frame with submissions from [asset\\_sm\\_label](#page-1-1) with no labels for the select\_multiple question.

data\_sm\_label: A data.frame with submissions from [asset\\_sm\\_label](#page-1-1) with labels for the select\_multiple question.

data audit: A data.frame with submissions from [asset\\_audit](#page-1-1).

kobo\_asset *Get a specific KoboToolbox API asset from a unique identifier*

#### Description

Get a specific KoboToolbox API asset from a unique identifier

#### Usage

kobo\_asset(x)

#### **Arguments**

x the unique identifier of a specific asset (character) or a kobo\_asset object.

#### Value

A kobo\_asset object. It contains all the information about the KoboToolbox API asset associated to the unique identifier.

#### Examples

```
## Not run:
# replace by your own url and token
kobo_setup(url = "https://kf.kobotoolbox.org", token = "abcde")
# use a valid uid
uid <- "a9cwEQcbWqWzA5hzkjRUWi"
asset <- kobo_asset(uid)
asset
```
## End(Not run)

<span id="page-3-0"></span>

#### <span id="page-4-0"></span>Description

List all available KoboToolbox API assets and their metadata.

#### Usage

```
kobo_asset_list(limit = 100L)
```
#### Arguments

limit integer, the number of API assets to display per page. Default to 100.

#### Value

A data.frame containing the list of all your KoboToolbox API assets and the following metadata:

- uid the asset unique identifier
- name the name of the asset
- asset\_type the type of asset (block, survey, question, or template)
- owner\_userame the user account of the owner of the asset
- date\_create when the asset was created
- date\_modified when the asset was last modified
- deployed whether or not the asset is currently deployed
- submissions the number of submissions for the asset (survey)

#### Examples

```
## Not run:
kobo_setup()
asset_list <- kobo_asset_list(limit = 10L)
asset_list
```
## End(Not run)

<span id="page-5-0"></span>kobo\_asset\_version *Get a specific KoboToolbox API asset version from an asset unique identifier*

#### Description

Get a specific KoboToolbox Asset version from an asset unique identifier or kobo\_asset object

#### Usage

```
kobo_asset_version(x, version)
```
#### Arguments

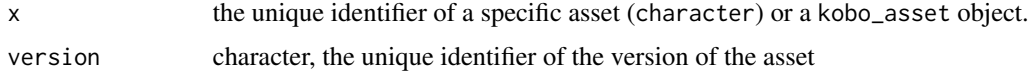

#### Value

A kobo\_asset\_version object

#### Examples

```
## Not run:
kobo_setup()
uid <- "a9cwEQcbWqWzA5hzkjRUWi"
asset <- kobo_asset(uid)
asset_version_list <- kobo_asset_version_list(asset)
kobo_asset_version(asset, asset_version_list$uid[1])
```
## End(Not run)

kobo\_asset\_version\_list

*List all available versions of a KoboToolbox API asset*

#### Description

List all available versions of a KoboToolbox API asset and their metadata.

#### Usage

```
kobo_asset_version_list(x)
```
#### <span id="page-6-0"></span>kobo\_audit 7

#### Arguments

x the uid or kobo\_asset object.

### Value

A data.frame containing the list of all the versions of a given KoboToolbox API asset with the following metadata:

- uid the asset version unique identifier.
- url the URL of the asset version.
- deployed whether or not the asset version is deployed
- date\_modified when the asset version was last modified

a data.frame

#### Examples

```
## Not run:
kobo_setup() # setup using your url and token
uid <- "a9cwEQcbWqWzA5hzkjRUWi" # pick a valid uid
asset <- kobo_asset(uid)
kobo_asset_version_list(asset)
```
## End(Not run)

kobo\_audit *Get all audit logs data from a KoboToolbox survey*

#### Description

Get all audit logs data from a KoboToolbox survey through a kobo\_asset or asset unique identifier.

#### Usage

```
kobo_audit(x)
```
#### Arguments

x the unique identifier of a specific asset (character) or a kobo\_asset object.

#### <span id="page-7-0"></span>Value

A data.frame. It contains survey paradata from audit logs. The following columns are available:

- \_id This columns generated by robotoolbox allow you to do a mapping the \_id of the submissions in kobo\_data.
- event the action that took place. The different event types include. form start, form exit, question, group questions, end screen, and device or metadata audit.
- node the name of the question or group related to the event.
- name This column is appended by robotoolbox to match the name of the question in the audit and the data from kobo\_data.
- start the timestamp when the event started.
- end the timestamp when the event ended.
- latitude the latitude of the device when the event occurred.
- longitude the longitude of the device when the event occurred.
- accuracy the GPS accuracy of the location data.
- old-value the previous value of the question before it was changed in this event.
- new-value the new value of the question after it was changed in this event.
- user the username of the data collector.
- change-reason the reason before they save changes to a form.

#### Examples

```
## Not run:
kobo_setup()
uid <- "a9cwEQcbWqWzdA5eqkjRUWi"
asset <- kobo_asset(uid)
audit <- kobo_audit(asset)
if (require(dplyr)) {
library(dplyr)
 glimpse(audit)
 }
## End(Not run)
```
<span id="page-7-1"></span>kobo\_data *Get all submissions from a KoboToolbox API asset*

#### **Description**

Get all submissions from a KoboToolbox API asset through a kobo\_asset or asset unique identifier.

kobo\_data

#### Usage

```
kobo_data(
  x,
  lang,
  all_versions,
  colnames_label,
  select_multiple_label,
 progress,
 paginate,
 page_size
\mathcal{L}kobo_submissions(
  x,
  lang,
  all_versions,
  colnames_label,
  select_multiple_label,
 progress,
 paginate,
 page_size
)
## S3 method for class 'kobo_asset'
kobo_submissions(
  x,
  lang = NULL,all_versions = TRUE,
  colnames_label = FALSE,
  select_multiple_label = FALSE,
  progress = FALSE,
  paginate = FALSE,
  page_size = NULL
)
## S3 method for class 'character'
kobo_submissions(
  x,
  lang = NULL,
  all_versions = TRUE,
  colnames_label = FALSE,
  select_multiple_label = FALSE,
  progress = FALSE,
 paginate = FALSE,
 page_size = NULL
\mathcal{L}## Default S3 method:
```

```
kobo_submissions(
  x,
  lang = NULL,
 all_versions = TRUE,
  colnames_label = FALSE,
  select_multiple_label = FALSE,
 progress = FALSE,
 paginate = FALSE,
 page_size = NULL
)
```
#### Arguments

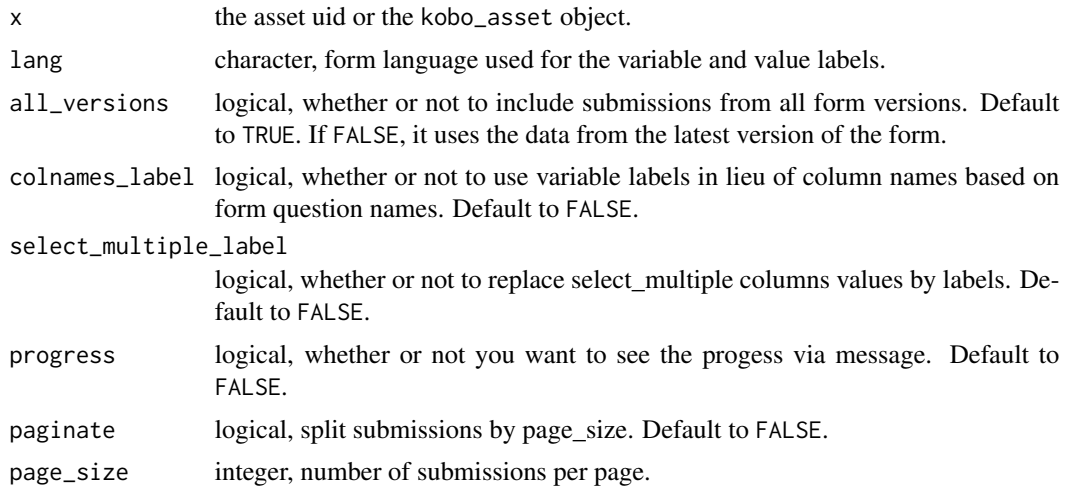

#### Details

[kobo\\_data](#page-7-1) is the main function of robotoolbox, it is used pull submissions from your Kobotoolbox survey. The main result is a data.frame for regular form and you have a dm for a form with repeating groups of questions.

#### Value

A data.frame or A dm object if you have a repeating group of questions. It contains the responses from the Kobotoolbox survey.

#### Examples

```
## Not run:
# Use your own URL and token
kobo_setup(url = "https://kf.kobotoolbox.org/",
          token = "9et1814c285w094f6v9bd629df47a1a0e81x53a0")
# Use your own unique identifier
uid <- "a9cwEQcbWqWzA5hzkjRUWi"
asset <- kobo_asset(uid)
subs <- kobo_data(asset)
```
<span id="page-9-0"></span>

#### <span id="page-10-0"></span>kobo\_form 11

```
if (require(dplyr)) {
library(dplyr)
glimpse(subs)
}
## End(Not run)
```
#### kobo\_form *Get a KoboToolbox survey form*

#### Description

Get a KoboToolbox survey form from a kobo\_asset or an asset unique identifier.

#### Usage

```
kobo_form(x, version)
```
#### Arguments

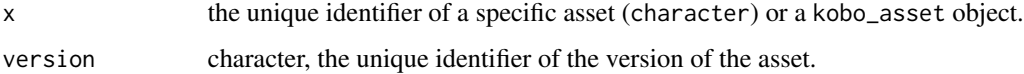

#### Value

A data.frame with the following columns:

- name the name of the survey questions
- list\_name the name of list of code used for values and labels
- type the type of KoboToolbox survey questions
- label the label of the questions
- lang the languages used in the survey
- version the survey version unique identifier
- choices a list column with the choices values and labels
- kuid the unique identifier of the question
- qpath and xpath the path of the question in JSON/XML

You can also have other columns such as relevant, calculation, etc. depending on how you structure for survey form.

#### Examples

```
## Not run:
# Use your own URL and token
kobo_setup(url = "https://kf.kobotoolbox.org/",
           token = "9et1814c285w094f6v9bd629df47a1a0e81x53a0")
# Use your own API asset identifier
uid <- "a9cwEQcbWqWzA5hzkjRUWi"
asset <- kobo_asset(uid)
form <- kobo_form(asset)
## End(Not run)
```
kobo\_lang *Get the languages used in a KoboToolbox survey form*

#### Description

Get the languages used in a KoboToolbox survey form from a kobo\_asset or asset unique identifier.

#### Usage

kobo\_lang(x)

#### Arguments

x the unique identifier of a specific asset (character) or a kobo\_asset object.

#### Value

A vector of character. The languages used in the form, it returns "Labels" when no language is set.

#### Examples

```
## Not run:
kobo_setup()
uid <- "a9cwEQcbWqWzA5hzkjRUWi"
asset <- kobo_asset(uid)
lang <- kobo_lang(asset)
lang
## End(Not run)
```
<span id="page-11-0"></span>

<span id="page-12-0"></span>kobo\_settings *Get robotoolbox settings*

#### Description

Print the KoboToolbox server URL and API token currently in use.

### Usage

```
kobo_settings()
```
#### Value

A list with information about your KoboToolbox server URL and token.

#### Examples

```
## Not run:
kobo_settings()
```
## End(Not run)

kobo\_setup *Set robotoolbox settings*

#### Description

Set the KoboToolbox server URL, API token and return invisibly a kobo\_settings object.

#### Usage

```
kobo_setup(
  url = Sys.getenv("KOBOTOOLBOX_URL", ""),
  token = Sys.getenv("KOBOTOOLBOX_TOKEN", "")
\mathcal{L}
```
#### Arguments

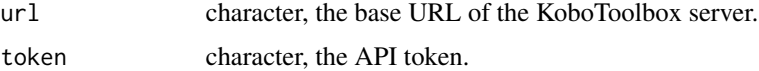

#### Value

A kobo\_settings object pritting the server URL and the API token.

#### Examples

```
## Not run:
# use your own URL and token
kobo_setup(url = "https://kf.kobotoolbox.org/",
            token = "9et1814c285w094f6v9bd629df47a1a0e81x53a0")
kobo_settings()
## End(Not run)
```
kobo\_token *Get your KoboToolbox API token*

#### Description

Get your KoboToolbox API token from your username and password.

#### Usage

```
kobo_token(username = NULL, password = NULL, url = NULL, overwrite = FALSE)
```
#### Arguments

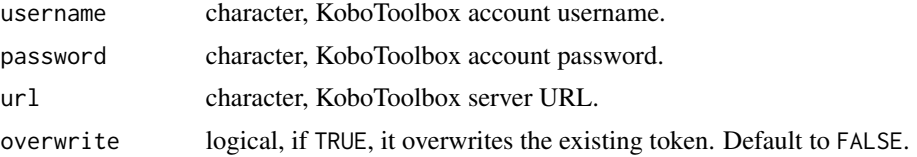

#### Value

A character, the KoboToolbox API token. It also stores, as a side effect, the URL and token as the environment variables KOBOTOOLBOX\_URL and KOBOTOOLBOX\_TOKEN respectively.

#### Examples

```
## Not run:
# use your own KoboToolbox URL, username and password
if (require(askpass)) {
 token <- kobo_setup(username = "cool_user_name",
                     password = askpass::askpass(),
                     url = "https://kf.kobotoolbox.org/")
 token
 }
```
## End(Not run)

<span id="page-13-0"></span>

# <span id="page-14-0"></span>Index

∗ datasets asset\_list, [2](#page-1-0) data\_ml\_en, [3](#page-2-0) asset\_audit, *[4](#page-3-0)* asset\_audit *(*asset\_list*)*, [2](#page-1-0) asset\_list, [2](#page-1-0) asset\_ml, *[3,](#page-2-0) [4](#page-3-0)* asset\_ml *(*asset\_list*)*, [2](#page-1-0) asset\_rg, *[4](#page-3-0)* asset\_rg *(*asset\_list*)*, [2](#page-1-0) asset\_sm\_label, *[4](#page-3-0)* asset\_sm\_label *(*asset\_list*)*, [2](#page-1-0) asset\_spatial, *[4](#page-3-0)* asset\_spatial *(*asset\_list*)*, [2](#page-1-0) data\_audit *(*data\_ml\_en*)*, [3](#page-2-0) data\_ml\_ar *(*data\_ml\_en*)*, [3](#page-2-0) data\_ml\_default *(*data\_ml\_en*)*, [3](#page-2-0) data\_ml\_en, [3](#page-2-0) data\_ml\_fr *(*data\_ml\_en*)*, [3](#page-2-0) data\_ml\_vlabel *(*data\_ml\_en*)*, [3](#page-2-0) data\_rg *(*data\_ml\_en*)*, [3](#page-2-0) data\_sm *(*data\_ml\_en*)*, [3](#page-2-0) data\_sm\_label *(*data\_ml\_en*)*, [3](#page-2-0) data\_spatial *(*data\_ml\_en*)*, [3](#page-2-0) kobo\_asset, [4](#page-3-0) kobo\_asset\_list, [5](#page-4-0) kobo\_asset\_version, [6](#page-5-0) kobo\_asset\_version\_list, [6](#page-5-0) kobo\_audit, [7](#page-6-0) kobo\_data, [8,](#page-7-0) *[10](#page-9-0)* kobo\_form, [11](#page-10-0) kobo\_lang, [12](#page-11-0) kobo\_settings, [13](#page-12-0) kobo\_setup, [13](#page-12-0) kobo\_submissions *(*kobo\_data*)*, [8](#page-7-0) kobo\_token, [14](#page-13-0)